## **3.0.0**

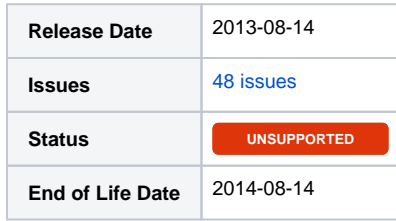

## Summary

This is a feature release.

## Important highlights from this release

- 1. **Bug fixes** - Thank you for finding these!
- 2. **Import Manager** has been updated. This plugin allows users to import from various systems (currently only Blesta 2.5 supported). **BACKUP YOUR DATABASE BEFORE IMPORTING!**
- 3. **Reports** have been added under [Billing] > [Reports].
- 4. **Add-on Services** may now be added to existing services through the staff interface.
- 5. **Service Search** now searches unencrypted, unserialized service field data.

## All updates for this release

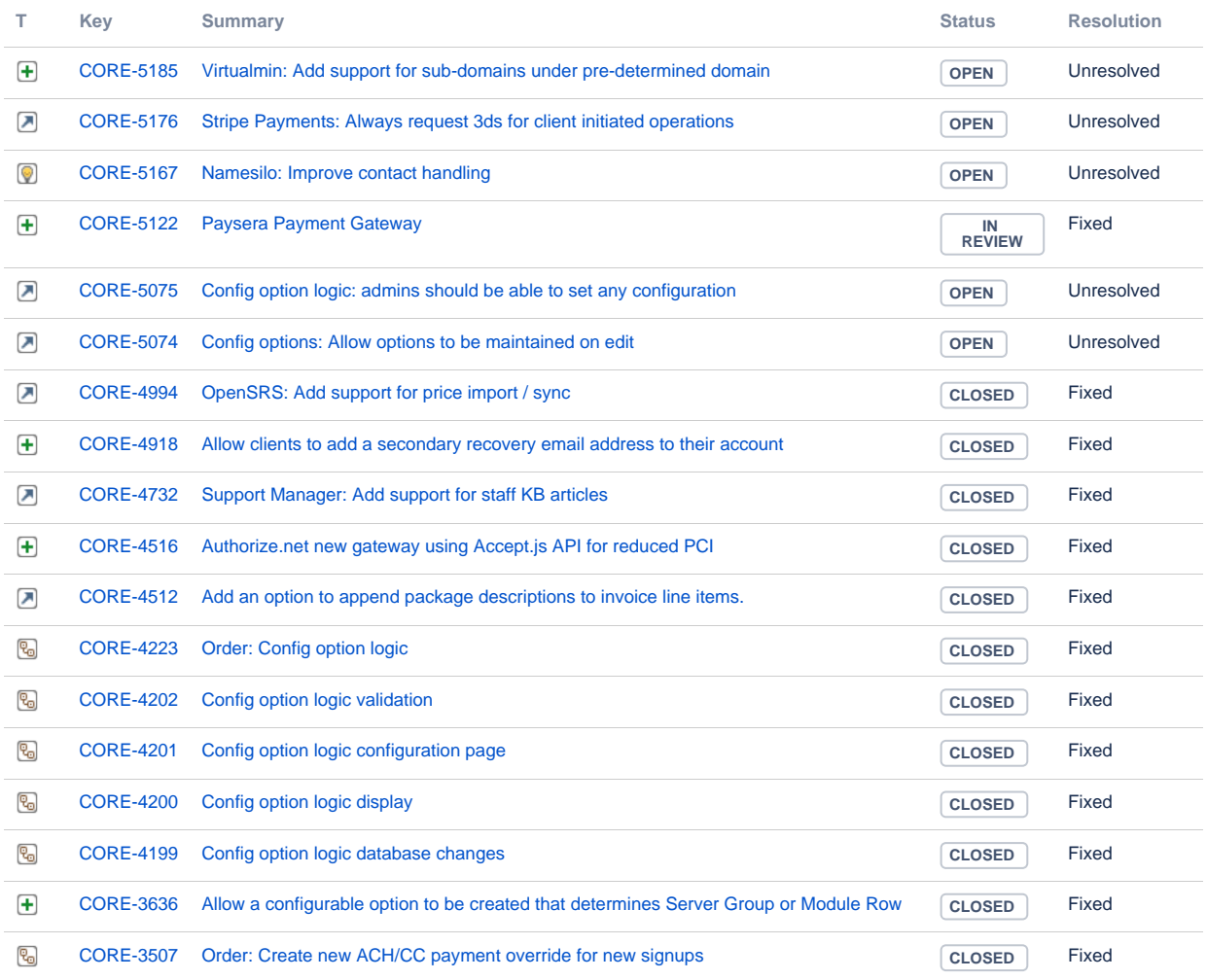

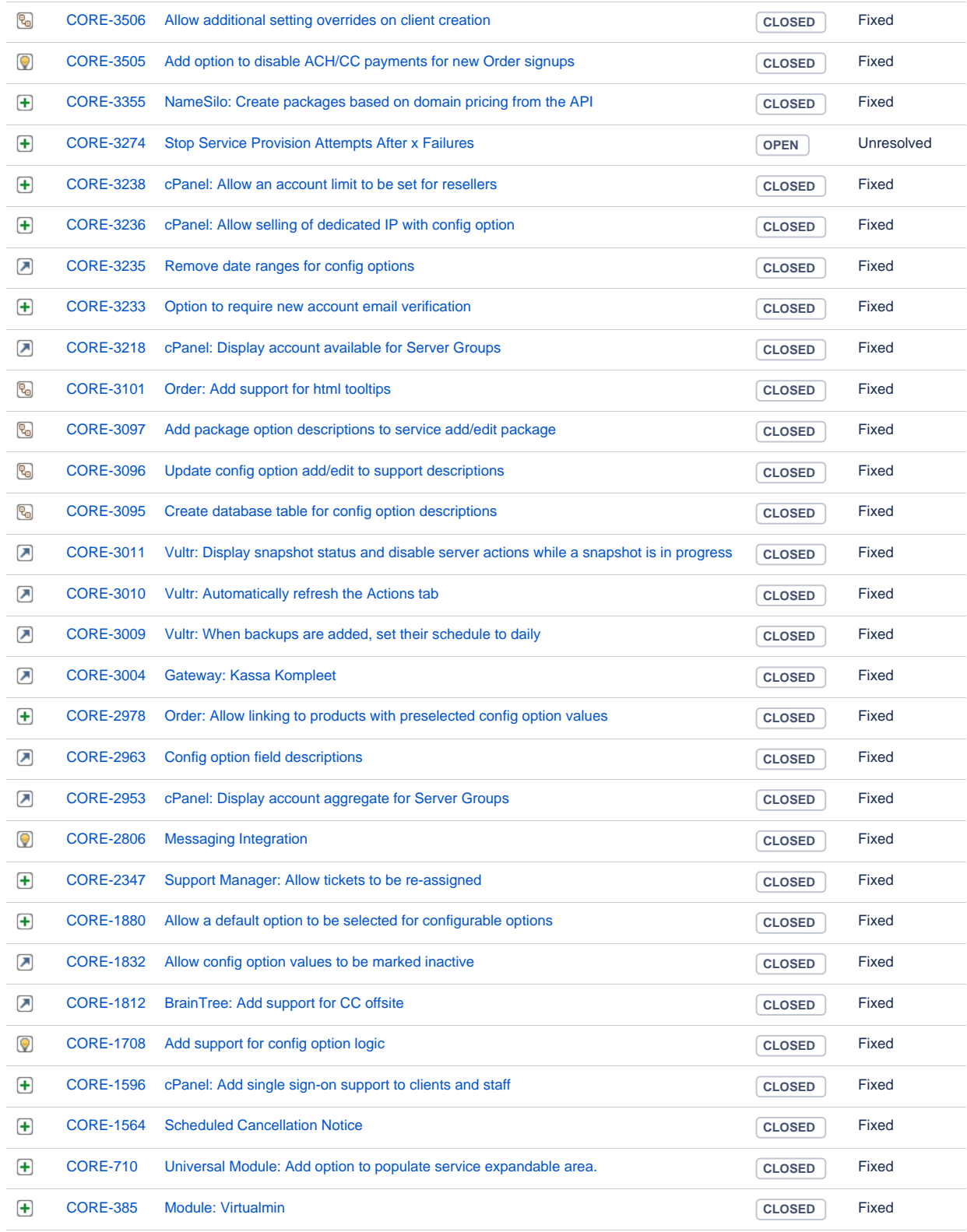

[48 issues](https://dev.blesta.com/secure/IssueNavigator.jspa?reset=true&jqlQuery=fixVersion%3E%3D3.0.0.a1+and+fixVersion%3C%3D3.0.0+&src=confmacro)